## **Postup při online zkoušení – 3. ročník:**

- Zkoušení bude probíhat **online** prostřednictvím **Teams** Microsoft.
- **Přihlaste** se na **zkušební termín v IS** jsou ve dnech **úterý 12.5. a úterý 19.5.** vždy v 15 minutových intervalech od 13:00-14:30h.
- Přihlaste se do Teams ve Vámi vybraný čas zkušebního termínu.
- Jste v týmové skupině: **PEMBPZPI - Seminář čtvrtek 9:45-10:30**
	- o kód týmu pro přihlášení: **zpgmoqc**

o odkaz: https://teams.microsoft.com/l/team/19%3ac038178ccafb478b8f8d9e8261c0f5a6%4 0thread.tacv2/conversations?groupId=58708ac6-d208-4513-8243 fbadc772f831&tenantId=a6363da9-944b-4aae-abf8-3478e529ad2f

- Po spojení Vám položím otázky z okruhů předmětu. Okruhy jsou k dispozici v IS "Okruhy *online zkoušení*"
- Online zkoušení proběhne cca 10-15 minut, **zapnutá** kamera a mikrofon.
- Získáte známku, která se přepočte na příslušné body. Předmět je hodnocen **součtem bodů** za seminární práci (14 bodů), prezentaci (10 bodů) a závěrečné zkoušení (36-22). Body z online zkoušení jsou uvedeny takto:

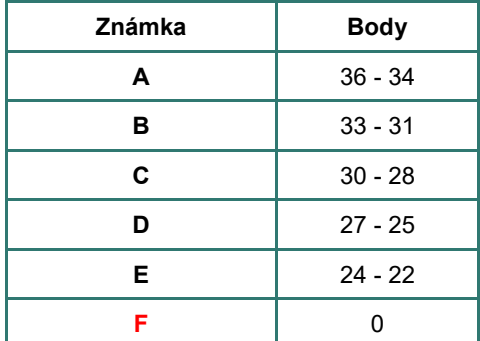

## Příklad:

Student/ka odpoví při online zkoušení na otázky velmi dobře na úrovni hodnocení B (zde dojde ještě k drobnému hodnocení, zda to bude super "B" s 33 body, nebo průměrné "B" s 32 body, nebo slabší "B" s 31 body., např. formou doplňující otázky).

Celkové hodnocení v předmětu = student/tka měl prezentaci na úrovni 9 bodů, semestrální práce byla hodnocena 12 body a z online zkoušení získal super "B" (což odpovídá 33 bodům). Celkové hodnocení je součtem bodů = 54 bodů a získá výslednou známku B, která se uvede do IS.

**Celkové hodnocení v předmětu – stupnice:**

| Známka | <b>Body</b> |
|--------|-------------|
| A      | 60-56       |
| B      | $55 - 51$   |
| C      | 50-46       |
| D      | 45-41       |
| E      | 40-36       |
| F      | $35 - 0$    |